## Package 'ggbiplot'

January 9, 2024

<span id="page-0-0"></span>Type Package

Title A Grammar of Graphics Implementation of Biplots

Version 0.6.2

Date 2024-01-06

Description A 'ggplot2' based implementation of biplots, giving a representation of a dataset in a two dimensional space accounting for the greatest variance, together with variable vectors showing how the data variables relate to this space. It provides a

replacement for stats::biplot(), but with many enhancements to control the analysis and graphical display. It implements

biplot and scree plot methods which can be used with the results of prcomp(), princomp(), FactoMineR::PCA(), ade4::dudi.pca() or MASS::lda() and can be customized using 'ggplot2' techniques.

**Depends** R  $(>= 3.5.0)$ , ggplot2

Imports scales

Suggests corrplot, dplyr, MASS, broom, tidyr

License GPL-2

Encoding UTF-8

Language en-US

URL <https://github.com/friendly/ggbiplot>,

<https://friendly.github.io/ggbiplot/>

BugReports <https://github.com/friendly/ggbiplot/issues>

RoxygenNote 7.2.3

LazyData true

NeedsCompilation no

Author Vincent Q. Vu [aut] (<<https://orcid.org/0000-0002-4689-0497>>), Michael Friendly [aut, cre] (<<https://orcid.org/0000-0002-3237-0941>>), Aghasi Tavadyan [ctb]

Maintainer Michael Friendly <friendly@yorku.ca>

Repository CRAN

Date/Publication 2024-01-08 23:10:11 UTC

### <span id="page-1-0"></span>R topics documented:

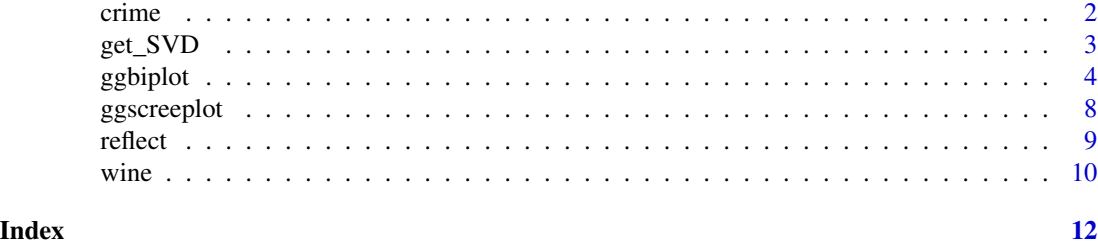

crime *U. S. Crimes*

#### Description

This dataset gives rates of occurrence (per 100,000 people) various serious crimes in each of the 50 U. S. states, originally from the United States Statistical Abstracts (1970). The data were analyzed by John Hartigan (1975) in his book *Clustering Algorithms* and were later reanalyzed by Friendly (1991).

#### Usage

data(crime)

#### Format

A data frame with 50 observations on the following 10 variables.

state state name, a character vector

murder a numeric vector

rape a numeric vector

robbery a numeric vector

assault a numeric vector

burglary a numeric vector

larceny a numeric vector

auto auto thefts, a numeric vector

st state abbreviation, a character vector

region region of the U.S., a factor with levels Northeast South North Central West

#### Source

The data are originally from the United States Statistical Abstracts (1970). This dataset also appears in the SAS/Stat Sample library, *Getting Started Example for PROC PRINCOMP*, [https://](https://support.sas.com/documentation/onlinedoc/stat/ex_code/131/princgs.html) [support.sas.com/documentation/onlinedoc/stat/ex\\_code/131/princgs.html](https://support.sas.com/documentation/onlinedoc/stat/ex_code/131/princgs.html), from which the current copy was derived.

#### <span id="page-2-0"></span>get\_SVD 3

#### References

Friendly, M. (1991). *SAS System for Statistical Graphics*. SAS Institute. Hartigan, J. A. (1975). *Clustering Algorithms*. John Wiley and Sons.

#### Examples

```
data(crime)
library(ggplot2)
crime.pca <-
 crime |>
 dplyr::select(where(is.numeric)) |>
 prcomp(scale. = TRUE)
ggbiplot(crime.pca,
     labels = crime$st ,
     circle = TRUE,
     varname.size = 4,
     varname.color = "red") +
 theme_minimal(base_size = 14)
```
get\_SVD *Extract the SVD components from a PCA-like object*

#### Description

Biplots are based on the Singular Value Decomposition, which for a data matrix is

$$
\mathbf{X}/\sqrt{n} = \mathbf{U} \mathbf{D} \mathbf{V}^T
$$

but these are computed and returned in quite different forms by various PCA-like methods. This function provides a common interface, returning the components with standard names.

#### Usage

get\_SVD(pcobj)

#### Arguments

pcobj an object returned by [prcomp](#page-0-0), [princomp](#page-0-0), [PCA](#page-0-0), [dudi.pca](#page-0-0), or [lda](#page-0-0)

#### Value

A list of four elements

- n The sample size on which the analysis was based
- U Left singular vectors, giving observation scores
- D vector of singular values, the diagonal elements of the matrix D, which are also the square roots of the eigenvalues of  $\mathbf{X} \mathbf{X}$ <sup>'</sup>
- V Right singular vectors, giving variable loadings

#### Examples

```
data(crime)
crime.pca <-
  crime |>
  dplyr::select(where(is.numeric)) |>
  prcomp(scale. = TRUE)
crime.svd <- get_SVD(crime.pca)
names(crime.svd)
crime.svd$D
```
ggbiplot *Biplot for Principal Components using ggplot2*

#### **Description**

A biplot simultaneously displays information on the observations (as points) and the variables (as vectors) in a multidimensional dataset. The 2D biplot is typically based on the first two principal components of a dataset, giving a rank 2 approximation to the data. The "bi" in biplot refers to the fact that two sets of points (i.e., the rows and columns of the data matrix) are visualized by scalar products, not the fact that the display is usually two-dimensional.

The biplot method for principal component analysis was originally defined by Gabriel (1971, 1981). Gower & Hand (1996) give a more complete treatment. Greenacre (2010) is a practical useroriented guide to biplots. Gower et al. (2011) is the most up to date exposition of biplot methodology.

This implementation handles the results of a principal components analysis using [prcomp](#page-0-0), [princomp](#page-0-0), [PCA](#page-0-0) and [dudi.pca](#page-0-0); also handles a discriminant analysis using [lda](#page-0-0).

#### Usage

```
ggbiplot(
 pcobj,
  choices = 1:2,
  scale = 1,
  pc.biplot = TRUE,obs.\text{scale} = 1 - scale,var.scale = scale,
  var.factor = 1,
  groups = NULL,point.size = 1.5,
  ellipse = FALSE,
  ellipse.prob = 0.68,
  ellipse.linewidth = 1.3,
  ellipse.fill = TRUE,
  ellipse.alpha = 0.25,
  labels = NULL,
```
<span id="page-3-0"></span>

#### <span id="page-4-0"></span>ggbiplot 5

```
labels.size = 3,
 alpha = 1,
 varaxes = TRUE,circle = FALSE,
 circle.prob = 0.68,varname.size = 3,
 varname.adjust = 1.25,
 varname.color = "black",
 varname.abbrev = FALSE,
 axis.title = "PC",
  ...
\mathcal{L}
```
#### Arguments

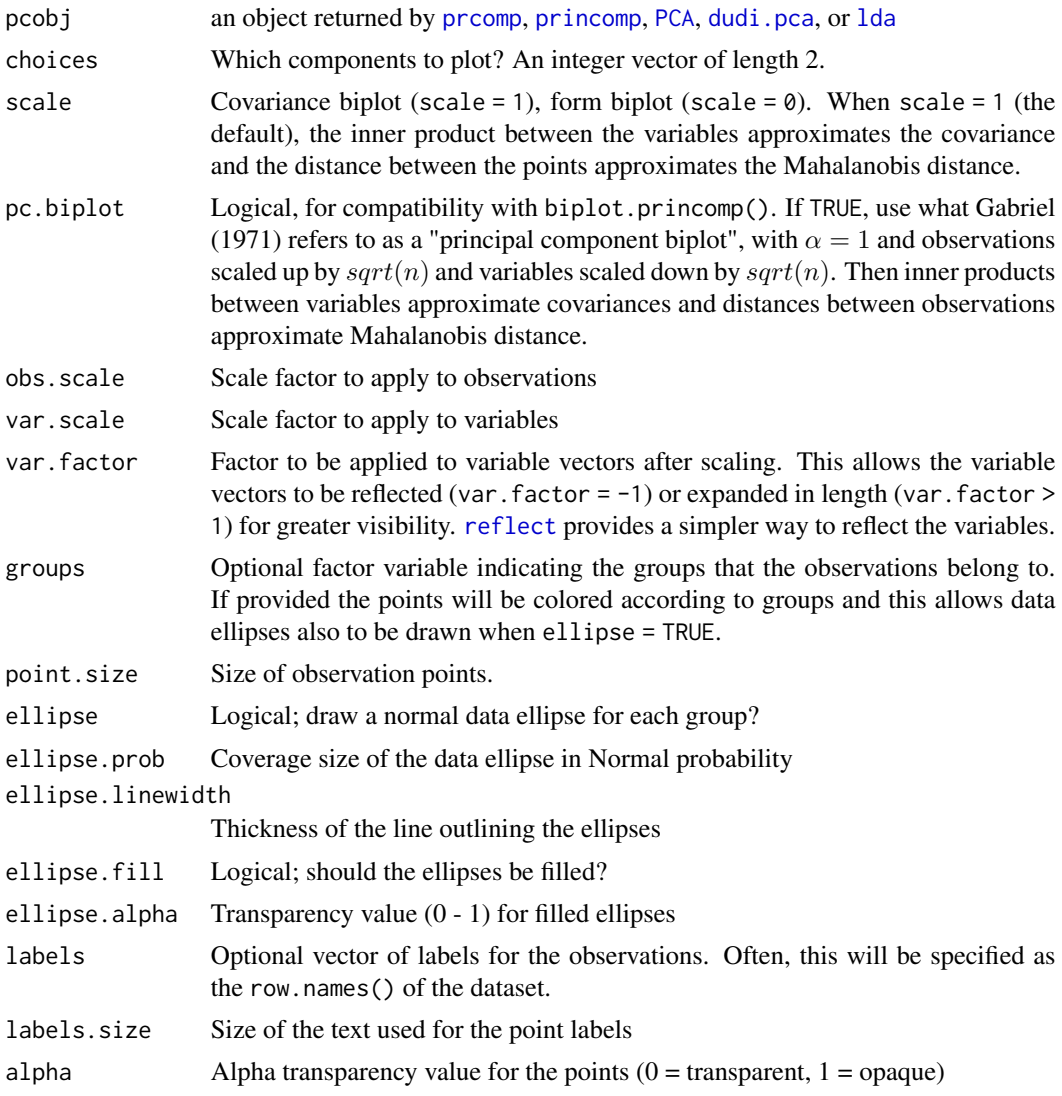

<span id="page-5-0"></span>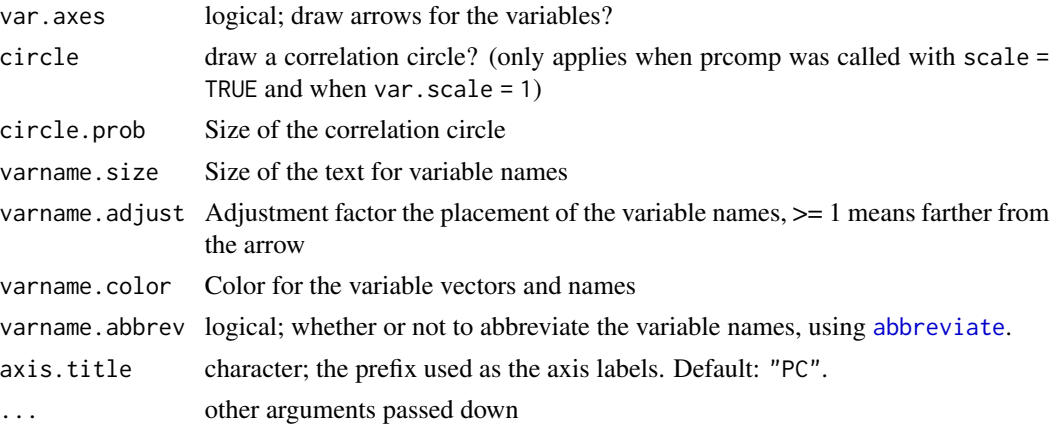

#### Details

The biplot is constructed by using the singular value decomposition (SVD) to obtain a low-rank approximation to the data matrix  $X_{n\times p}$  (centered, and optionally scaled to unit variances) whose n rows are the observations and whose  $p$  columns are the variables.

Using the SVD, the matrix **X**, of rank  $r \leq p$  can be expressed *exactly* as

$$
\mathbf{X} = \mathbf{U} \mathbf{\Lambda} \mathbf{V}' = \Sigma_i^r \lambda_i \mathbf{u}_i \mathbf{v}'_i ,
$$

where

- U is an  $n \times r$  orthonormal matrix of observation scores; these are also the eigenvectors of XX',
- **Λ** is an  $r \times r$  diagonal matrix of singular values,  $\lambda_1 \geq \lambda_2 \geq \cdots \lambda_r$
- V is an  $r \times p$  orthonormal matrix of variable weights and also the eigenvectors of  $X'X$ .

Then, a rank 2 (or 3) PCA approximation  $\hat{\mathbf{X}}$  to the data matrix used in the biplot can be obtained from the first 2 (or 3) singular values  $\lambda_i$  and the corresponding  $\mathbf{u}_i, \mathbf{v}_i$  as

$$
\mathbf{X} \approx \widehat{\mathbf{X}} = \lambda_1 \mathbf{u}_1 \mathbf{v}_1' + \lambda_2 \mathbf{u}_2 \mathbf{v}_2' .
$$

The variance of **X** accounted for by each term is  $\lambda_i^2$ .

The biplot is then obtained by overlaying two scatterplots that share a common set of axes and have a between-set scalar product interpretation. Typically, the observations (rows of X) are represented as points and the variables (columns of  $X$ ) are represented as vectors from the origin.

The scale factor,  $\alpha$  allows the variances of the components to be apportioned between the row points and column vectors, with different interpretations, by representing the approximation  $\ddot{\textbf{X}}$  as the product of two matrices,

$$
\widehat{\mathbf{X}} = (\mathbf{U}\boldsymbol{\Lambda}^{\alpha})(\boldsymbol{\Lambda}^{1-\alpha}\mathbf{V}')
$$

The choice  $\alpha = 1$ , assigning the singular values totally to the left factor, gives a distance interpretation to the row display and  $\alpha = 0$  gives a distance interpretation to the column display.  $\alpha = 1/2$ gives a symmetrically scaled biplot.

#### <span id="page-6-0"></span>ggbiplot that the contract of the contract of the contract of the contract of the contract of the contract of the contract of the contract of the contract of the contract of the contract of the contract of the contract of

When the singular values are assigned totally to the left or to the right factor, the resultant coordinates are called *principal coordinates* and the sum of squared coordinates on each dimension equal the corresponding singular value. The other matrix, to which no part of the singular values is assigned, contains the so-called *standard coordinates* and have sum of squared values equal to 1.0.

#### Value

```
a ggplot2 plot object of class c("gg", "ggplot")
```
#### Author(s)

Vincent Q. Vu.

#### References

Gabriel, K. R. (1971). The biplot graphical display of matrices with application to principal component analysis. *Biometrika*, 58, 453–467. [doi:10.2307/2334381.](https://doi.org/10.2307/2334381)

Gabriel, K. R. (1981). Biplot display of multivariate matrices for inspection of data and diagnosis. In V. Barnett (Ed.), *Interpreting Multivariate Data*. London: Wiley.

Greenacre, M. (2010). *Biplots in Practice*. BBVA Foundation, Bilbao, Spain. Available for free at <https://www.fbbva.es/microsite/multivariate-statistics/>.

J.C. Gower and D. J. Hand (1996). *Biplots*. Chapman & Hall.

Gower, J. C., Lubbe, S. G., & Roux, N. J. L. (2011). *Understanding Biplots*. Wiley.

#### See Also

[reflect](#page-8-1), [ggscreeplot](#page-7-1); [biplot](#page-0-0) for the original stats package version; [fviz\\_pca\\_biplot](#page-0-0) for the factoextra package version.

#### Examples

```
data(wine)
library(ggplot2)
wine.pca <- prcomp(wine, scale. = TRUE)
ggbiplot(wine.pca,
         obs.\text{scale} = 1, \text{var}.\text{scale} = 1,varname.size = 4,
         groups = wine.class,
         ellipse = TRUE, circle = TRUE)
data(iris)
iris.pca <- prcomp (~ Sepal.Length + Sepal.Width + Petal.Length + Petal.Width,
                     data=iris,
                     scale. = TRUE)
ggbiplot(iris.pca, obs.scale = 1, var.scale = 1,groups = iris$Species, point.size=2,
         varname.size = 5,
         varname.color = "black",
         varname.adjust = 1.2,
         ellipse = TRUE,
```

```
circle = TRUE) +labs(fill = "Species", color = "Species") +
theme_minimal(base_size = 14) +
theme(legend.direction = 'horizontal', legend.position = 'top')
```
#### <span id="page-7-1"></span>ggscreeplot *Screeplot for Principal Components*

#### Description

Produces scree plots (Cattell, 1966) of the variance proportions explained by each dimension against dimension number from various PCA-like dimension reduction techniques.

#### Usage

```
ggscreeplot(
 pcobj,
  type = c("pev", "cev"),
  size = 4,
  shape = 19,
  color = "black",
  linetype = 1,
  linewidth = 1
)
```
#### Arguments

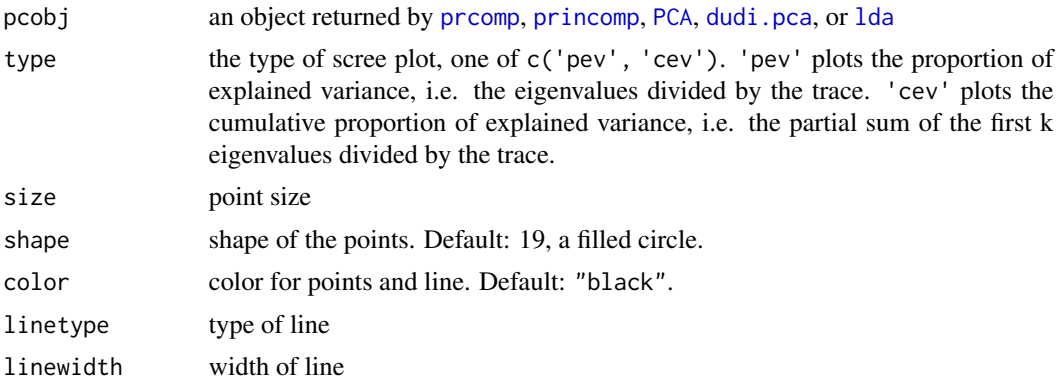

#### Value

A ggplot2 object with the aesthetics  $x = PC$ ,  $y = yvar$ 

#### References

Cattell, R. B. (1966). The Scree Test For The Number Of Factors. *Multivariate Behavioral Research*, 1, 245–276.

#### <span id="page-8-0"></span>reflect that the contract of the contract of the contract of the contract of the contract of the contract of the contract of the contract of the contract of the contract of the contract of the contract of the contract of t

#### Examples

```
data(wine)
wine.pca <- prcomp(wine, scale. = TRUE)
ggscreeplot(wine.pca)
# show horizontal lines for 80, 90% of cumulative variance
ggscreeplot(wine.pca, type = "cev") +
  geom\_hline(yintercept = c(0.8, 0.9), color = "blue")# Make a fancy screeplot, higlighting the scree starting at component 4
data(crime)
crime.pca <-
  crime |>
  dplyr::select(where(is.numeric)) |>
  prcomp(scale. = TRUE)
(crime.eig <- crime.pca |>
   broom::tidy(matrix = "eigenvalues"))
ggscreeplot(crime.pca) +
  stat_smooth(data = crime.eig |> dplyr::filter(PC>=4),
              aes(x=PC, y=percent), method = "lm",se = FALSE,
              fullrange = TRUE)
```
#### <span id="page-8-1"></span>reflect *Reflect Columns in a Principal Component-like Object*

#### Description

Principle component-like objects have variable loadings (the eigenvectors of the covariance/correlation matrix) whose signs are arbitrary, in the sense that a given column can be reflected (multiplied by -1) without changing the fit.

#### Usage

reflect(pcobj, columns = 1:2)

#### Arguments

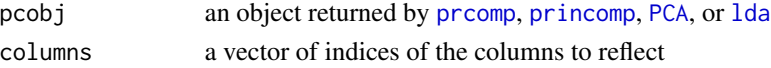

#### Details

This function allows one to reflect any columns of the variable loadings (and corresponding observation scores). Coordinates for quantitative supplementary variables are also reflected if present. This is often useful for interpreting a biplot, for example when a component (often the first) has all negative signs.

#### <span id="page-9-0"></span>Value

The pca-like object with specified columns of the variable loadings and observation scores multiplied by -1.

#### Author(s)

Michael Friendly

#### See Also

[prcomp](#page-0-0), [princomp](#page-0-0), [PCA](#page-0-0), [lda](#page-0-0)

#### Examples

```
data(crime)
crime.pca <-
  crime |>
  dplyr::select(where(is.numeric)) |>
  prcomp(scale. = TRUE)
```

```
biplot(crime.pca)
```

```
crime.pca <- reflect(crime.pca) # reflect columns 1:2
biplot(crime.pca)
```
wine *Wine dataset*

#### Description

Results of a chemical analysis of wines grown in the same region in Italy, derived from three different cultivars. The analysis determined the quantities of 13 chemical constituents found in each of the three types of wines.

The grape varieties (cultivars), 'barolo', 'barbera', and 'grignolino', are indicated in wine.class.

#### Usage

data(wine)

#### Format

A wine data frame consisting of 178 observations (rows) and 13 columns and vector wine.class of factors indicating the cultivars. The variables are:

Alcohol a numeric vector

MalicAcid Malic acid, a numeric vector

Ash Ash, a numeric vector

#### wine  $\frac{11}{2}$

AlcAsh Alcalinity of ash, a numeric vector Mg Magnesium, a numeric vector Phenols total phenols, a numeric vector Flav Flavanoids, a numeric vector NonFlavPhenols Nonflavanoid phenols, a numeric vector Proa Proanthocyanins, a numeric vector Color Color intensity, a numeric vector Hue a numeric vector OD D280/OD315 of diluted wines, a numeric vector Proline a numeric vector

#### Source

UCI Machine Learning Repository (<http://archive.ics.uci.edu/ml/datasets/Wine>)

#### Examples

```
data(wine)
table(wine.class)
wine.pca <- prcomp(wine, scale. = TRUE)
ggscreeplot(wine.pca)
ggbiplot(wine.pca,
         obs.\text{scale} = 1, \text{var}.\text{scale} = 1,groups = wine.class, ellipse = TRUE, circle = TRUE)
```
# <span id="page-11-0"></span>Index

∗ dataset crime, [2](#page-1-0) wine, [10](#page-9-0) abbreviate, *[6](#page-5-0)* biplot, *[7](#page-6-0)* crime, [2](#page-1-0) dudi.pca, *[3](#page-2-0)[–5](#page-4-0)*, *[8](#page-7-0)* fviz\_pca\_biplot, *[7](#page-6-0)* get\_SVD, [3](#page-2-0) ggbiplot, [4](#page-3-0) ggscreeplot, *[7](#page-6-0)*, [8](#page-7-0) lda, *[3](#page-2-0)[–5](#page-4-0)*, *[8](#page-7-0)[–10](#page-9-0)* PCA, *[3](#page-2-0)[–5](#page-4-0)*, *[8](#page-7-0)[–10](#page-9-0)* prcomp, *[3](#page-2-0)[–5](#page-4-0)*, *[8](#page-7-0)[–10](#page-9-0)* princomp, *[3](#page-2-0)[–5](#page-4-0)*, *[8](#page-7-0)[–10](#page-9-0)* reflect, *[5](#page-4-0)*, *[7](#page-6-0)*, [9](#page-8-0) wine, [10](#page-9-0)